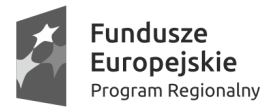

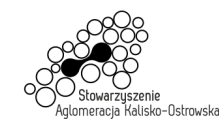

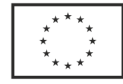

Oznaczenie sprawy: WRM.271.01.28.2019

Kalisz, dnia 27 sierpnia 2019r.

# **INFORMACJA DLA WYKONAWCÓW**

- dot.:postępowania o udzielenia zamówienia publicznego prowadzonego w trybie przetargu nieograniczonego pn. **"Dostawa sprzętu komputerowego i oprogramowania dla Domu Sąsiedzkiego przy ul. Podgórze 2-4 w Kaliszu oraz dla Liceum Plastycznego w Kaliszu"**
- I. W związku z pytaniami przesłanymi przez Wykonawcę w imieniu Miasta Kalisz (Zamawiającego) na podstawie art. 38 ust. 2 i 4 ustawy Prawo zamówień publicznych (zwanej dalej "ustawą") udzielam następujących odpowiedzi i zmieniam treść Specyfikacji Istotnych Warunków Zamówienia (zwanej dalej "SIWZ") w poniższym zakresie:

#### **Pytanie nr 1:**

*Dotyczy poz. 4 i 8 Projektor multimedialny. Proszę wyjaśnić – czy Zamawiającemu chodziło o rozdzielczość projektora 1920x1080? W wymaganiach min jest 1920x1090. Jest to pewnie omyłka pisarska.* 

#### **Odpowiedź:**

Zamawiający dokonuje następujących zmian w treści SIWZ:

1. w pkt 4.2. SIWZ w ppkt 4) *,Projektor multimedialny model A* – 2 sztuki<sup>3</sup>, w tabeli dotychczasowa treść dla pozycji Lp. 4 "Rozdzielczość" otrzymuje brzmienie jak poniżej:

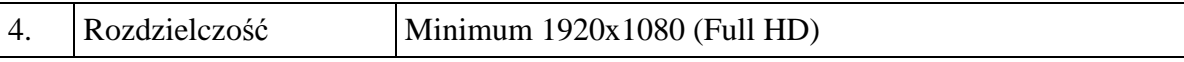

2. w pkt 4.2. SIWZ w ppkt 8), *Projektor multimedialny model B* – 2 sztuki<sup>"</sup>, w tabeli dotychczasowa treść dla pozycji Lp. 4 "Rozdzielczość" otrzymuje brzmienie jak poniżej:

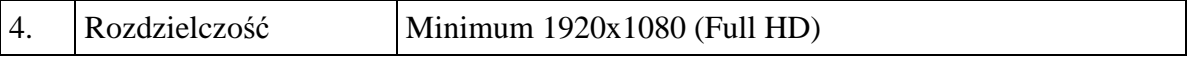

#### **Pytanie nr 2:**

*Dotyczy Urządzenia wielofunkcyjne. Czy Zamawiający dopuści technologię druku LED? Jest to technologia równoważna laserowej, a zmiana pozwoli zaproponować większą ilość urządzeń drukujących.* 

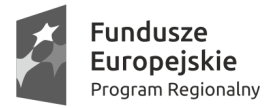

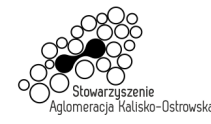

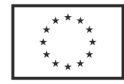

Oznaczenie sprawy: WRM.271.01.28.2019

#### **Odpowiedź:**

Zamawiający podtrzymuje zapisy SIWZ, nie wyraża zgody na zmianę technologii druku urządzenia wielofunkcyjnego.

### **Pytanie nr 3:**

*Dotyczy poz. 2 Serwer. Proszę wyjaśnić - czy Zamawiającemu chodziło o pamięć masowa 2x 1 TB? W wymaganiach min jest 2x 1GB. Jest to pewnie omyłka pisarska.* 

### **Odpowiedź:**

Zamawiający dokonuje następującej zmiany w treści SIWZ:

1. w pkt 4.2. SIWZ w ppkt 2) "Serwer – 1 sztuka", w tabeli dotychczasowa treść dla pozycji Lp. 6 "Pamięć masowa" otrzymuje brzmienie jak poniżej:

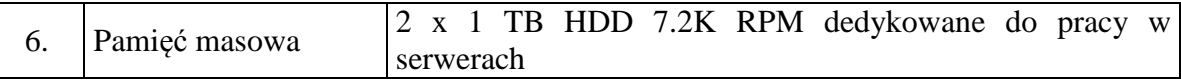

### **Pytanie nr 4:**

*Dotyczy "oprogramowanie - system antywirusowy" Proszę określić minimalny wymagany okres ochrony dla oprogramowania antywirusowego.* 

#### **Odpowiedź:**

Patrz odpowiedź na pytanie nr 5.

### **Pytanie nr 5:**

*Dotyczy poz 1 Komputer PC z monitorem. Prosimy w formularzy cenowym o wyodrębnienie z pozycji "Komputer PC z monitorem" osobno "oprogramowania antywirusowego", gdyż zgodnie z obowiązującym prawem będą miały zastosowanie dwie różne stawki podatku VAT (0% na zestaw komputerowe i 23% na oprogramowanie antywirusowe). Dla zestawów komputerów stacjonarnych nie można zastosować stawki VAT% jeśli ich elementem jest oprogramowanie inne niż oprogramowanie systemowe. Według naszej najlepszej wiedzy, bazując m.in. na poniższych indywidualnych interpretacjach podatkowych:* 

- *ILPP1-3/4512-1-6/16-4/BA*
- *3063-ILPP1-2.4512.75.2017.2.NF*
- *IPPP1/443-549/13-2/AP*

*dostawa oprogramowania innego niż systemowe, winna być opodatkowana stawką podstawową, tj. 23%. Powyższe skutkuje tym, że w chwili obecnej przedmiotowe postępowanie jest obarczone niemożliwą do usunięcia wadą powodującą konieczność jego unieważnienia, gdyż bez modyfikacji formularza ofertowego nie można złożyć ważnej oferty, której złożenie jednocześnie nie narazi poszczególnych wykonawców na konsekwencje karnoskarbowe.* 

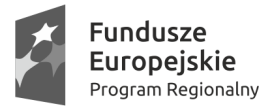

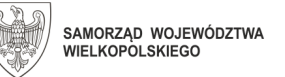

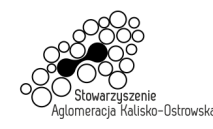

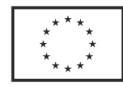

### **Odpowiedź:**

Zamawiający dokonuje następujących zmian w treści SIWZ:

1. w pkt 4.2. SIWZ w ppkt 1) "*Komputer PC z monitorem* **– 16 sztuk**", w tabeli *wykreśla się* wiersz o następującej treści:

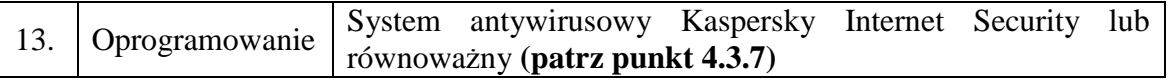

- 2. w pkt 4.2. SIWZ *dodaje się* ppkt 12) o wiersz o następującej treści:
- **"12) Oprogramowanie antywirusowe: Kaspersky Internet Security lub równoważne pakiet 16 licencji na komputery PC na okres 3 lat (patrz punkt 4.3.7 SIWZ) oraz Kaspersky Security for Windows Server lub równoważne - 1 licencja serwerowa na okres 3 lat (patrz punkt 4.3.7 SIWZ) -** *(miejsce dostawy: Liceum Plastyczne w Kaliszu)***.**
- II. Zamawiający dodatkowo na podstawie art. 38 ust. 4 ustawy wprowadza następujące zmiany w treści SIWZ:
	- 1. w pkt 4.2. SIWZ w ppkt 6) "*Notebook –* 2 sztuki", w tabeli dotychczasowa treść dla pozycji Lp. 9 "Napęd optyczny" otrzymuje brzmienie jak poniżej:

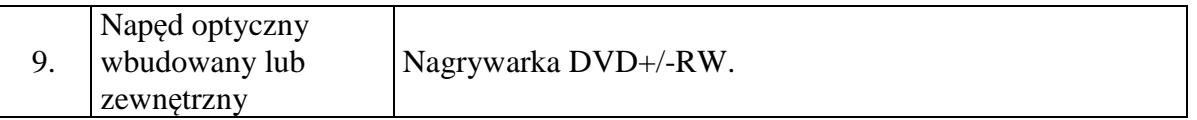

- 2. załączony do SIWZ "Formularz Oferty" otrzymuje brzmienie jak w załączniku do niniejszej "Informacji" - **należy z niego skorzystać przy składaniu oferty\*, gdyż uwzględnia on dokonane zmiany w treści SIWZ związane w wydzieleniem dodatkowej pozycji związanej z oprogramowaniem antywirusowym i właściwej stawki podatku VAT dla niego**;
	- *\* w przypadku oferty złożonej przed zamieszczeniem niniejszej informacji Zamawiający zaleca jej wycofanie (patrz pkt 19 SIWZ), gdyż złożenie oferty na "Formularzu oferty" nieuwzgledniającym zmian, o których mowa w niniejszym piśmie skutkować będzie odrzuceniem oferty*
- 3. dzień składania i otwarcia ofert, o którym mowa w pkt 20 SIWZ ulega zmianie na następujący: **03.09.2019r.** Godziny oraz miejsce składania i otwarcia ofert pozostają bez zmian.

w z. Prezydenta Miasta Kalisza /-/ Grzegorz Kulawinek Wiceprezydent Miasta Kalisza

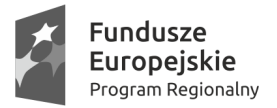

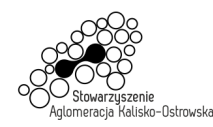

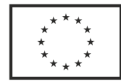

Oznaczenie sprawy: WRM.271.01.28.2019

.........................., dnia ................................

# **MIASTO KALISZ**

# **FORMULARZ OFERTY**

Składając ofertę w postępowaniu prowadzonym w trybie przetargu nieograniczonego pn.: **"Dostawa sprzętu komputerowego i oprogramowania dla Domu Sąsiedzkiego przy ul. Podgórze 2-4 w Kaliszu oraz dla Liceum Plastycznego w Kaliszu"** w imieniu reprezentowanego/ych Wykonawcy/ów

tj*.:***………..…………………………...………………………………………………..………………………..… ….** 

*(należy podać nazwę i adres Wykonawcy adres np. w formie pieczęci,* 

*w przypadku oferty wspólnej należy podać nazwy, adresy wszystkich Wykonawców składających ofertę)* 

oświadczam, iż:

1. Oferuję wykonanie przedmiotu zamówienia zgodnie z jego opisem i warunkami zawartymi w SIWZ na następujących warunkach:

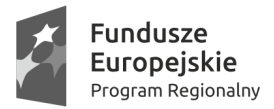

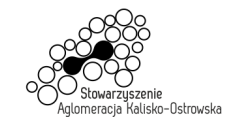

Unia Europejska Europejski Fundusz<br>Europejski Fundusz<br>Rozwoju Regionalnego

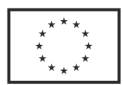

## Oznaczenie sprawy: WRM.271.01.28.2019

# **FORMULARZ OFERTY c.d.**

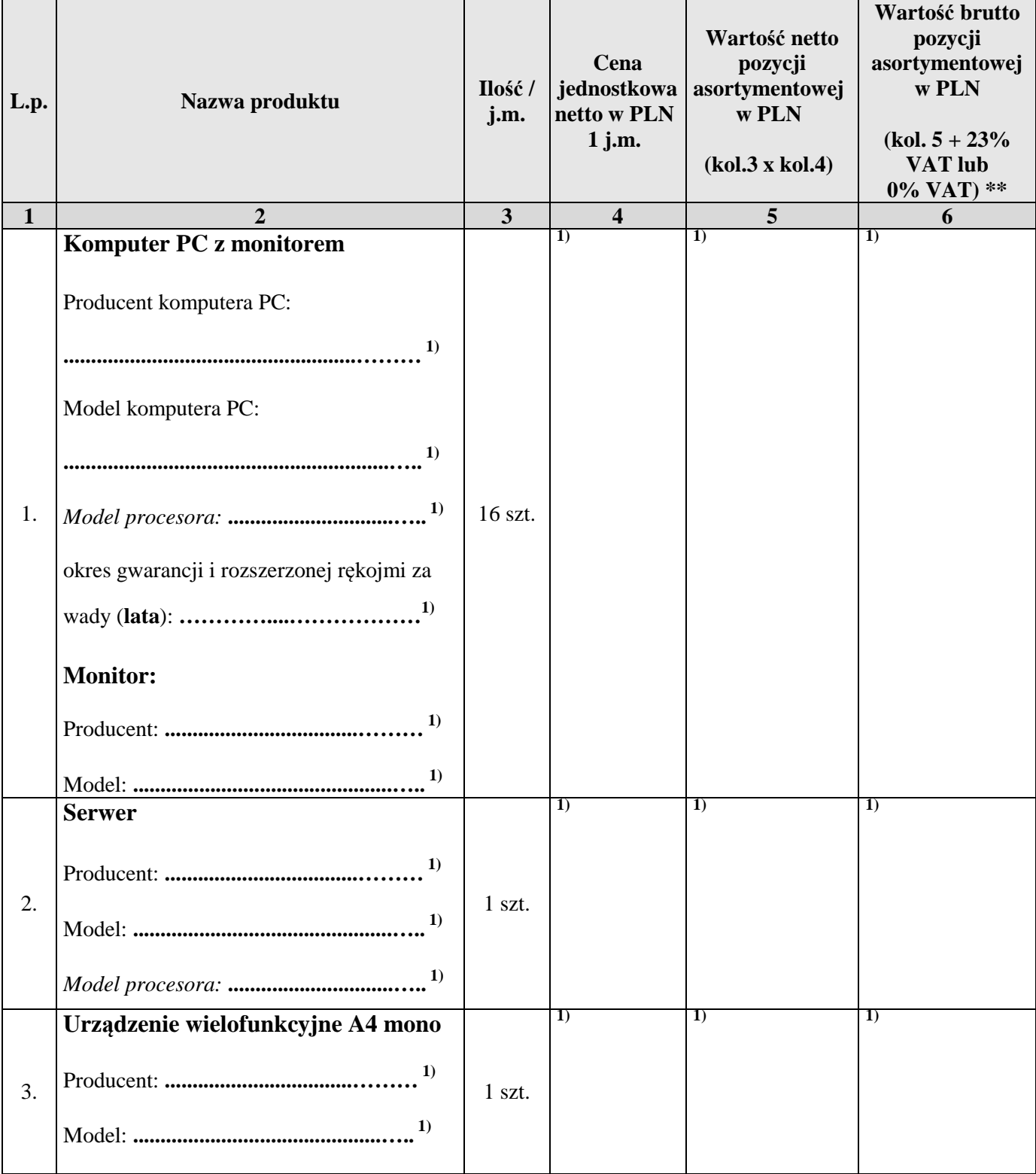

# **1) proszę podać dane / uzupełnić**

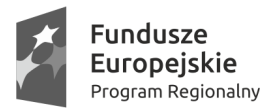

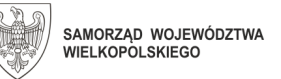

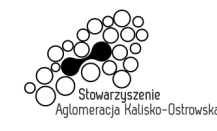

Unia Europejska Europeiski Fundusz Ediopejski i driadsz<br>Rozwoju Regionalnego

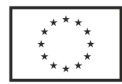

#### Oznaczenie sprawy: WRM.271.01.28.2019

### 4. **Projektor multimedialny model A**  *(wraz z uchwytem)* Producent projektora: **..................................……… 1)** Model projektora: **.............................................….. 1)** 2 szt. **1) 1) 1)** 5. **Ekran projekcyjny model A**  Producent: **..................................……… 1)** Model: **.............................................….. 1)** 1 szt. **1) 1) 1)** 6. **Notebook**  Producent: **..................................……… 1)** Model: **.............................................….. 1)** *model procesora:* **..............................….. 1)** 2 szt. **1) 1) 1)** 7. **Urządzenie wielofunkcyjne kolorowe A3**  Producent: **..................................……… 1)** Model: **.............................................….. 1)**  1 szt. **1) 1) 1)** 8. **Projektor multimedialny model B**  Producent projektora: **....................................................……… 1)** Model projektora: **..........................................................….. 1)** 2 szt. **1) 1) 1)**

## **FORMULARZ OFERTY c.d.**

## **1) proszę podać dane / uzupełnić**

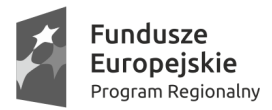

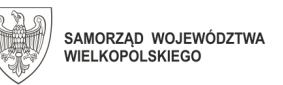

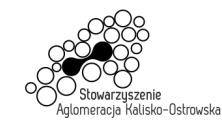

Unia Europejska Europejski Fundusz<br>Europejski Fundusz<br>Rozwoju Regionalnego

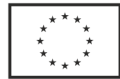

Oznaczenie sprawy: WRM.271.01.28.2019

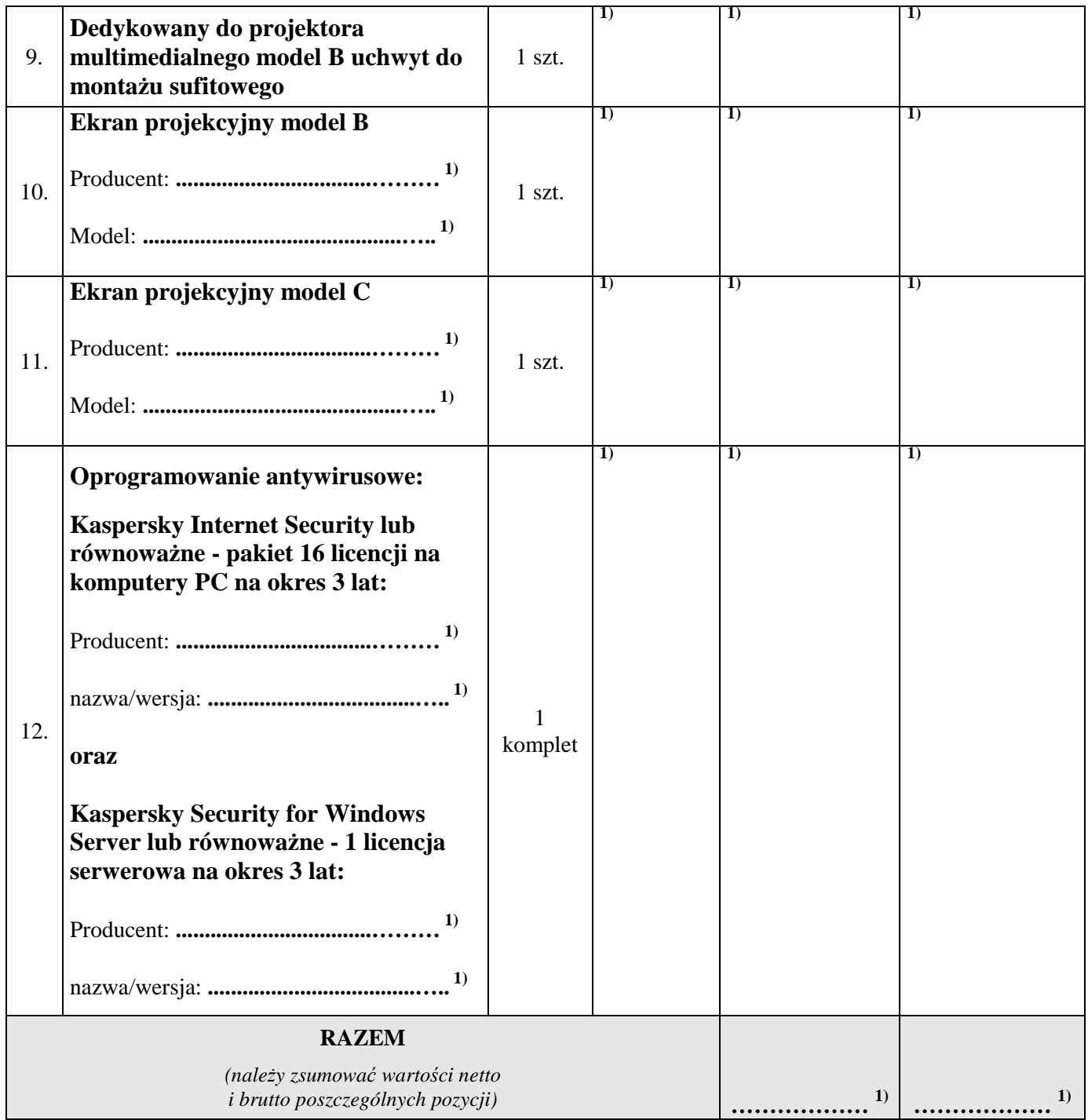

## **FORMULARZ OFERTY c.d.**

**\*\* w przypadku uzupełniania pozycji 1 i pozycji 2 należy przyjąć stawkę VAT 0%,**  *natomiast w przypadku uzupełniania pozostałych pozycji należy przyjąć stawkę VAT 23%.* 

## **1) proszę podać dane / uzupełnić**

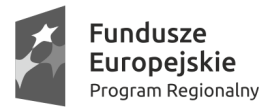

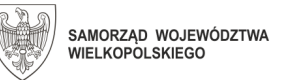

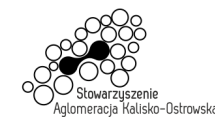

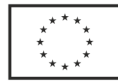

# **FORMULARZ OFERTY c.d.**

- 2. Zapoznałem się z treścią SIWZ, w tym projektem umowy stanowiącym jej załącznik i akceptuję jej treść, w tym warunki płatności.
- 3. Oferowany przedmiot zamówienia spełnia na dzień składania ofert minimalne wymagania określone dla niego w SIWZ, w tym posiada wymagane certyfikaty, deklaracje oraz spełnia wskazane tam normy itp.
- 4. Następujące części (zakres) zamówienia zamierzam/y powierzyć niżej wymienionym podwykonawcom<sup>1)</sup>:

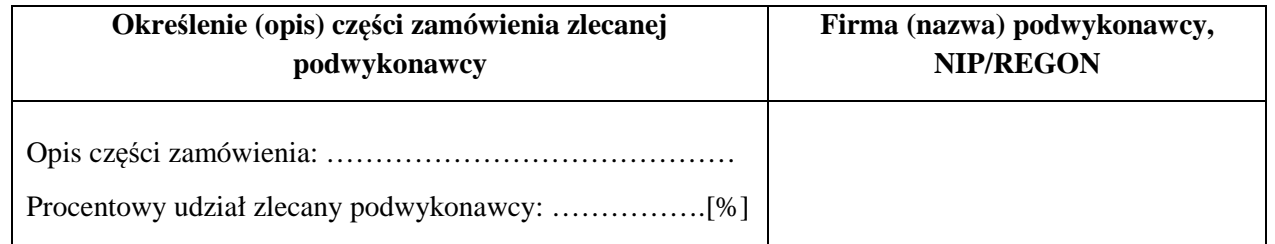

- 5. Oświadczam, że wypełniłem obowiązki informacyjne przewidziane w art. 13 lub art. 14 RODO2) wobec osób fizycznych, od których dane osobowe bezpośrednio lub pośrednio pozyskałem w celu ubiegania się o udzielenie zamówienia publicznego w niniejszym postępowaniu<sup>3)</sup>.
- 6. Wszystkie dane zawarte w mojej ofercie są zgodne z prawdą i aktualne w chwili składania oferty.
- 7. Dane teleadresowe Wykonawcy do prowadzenia korespondencji **1)** :

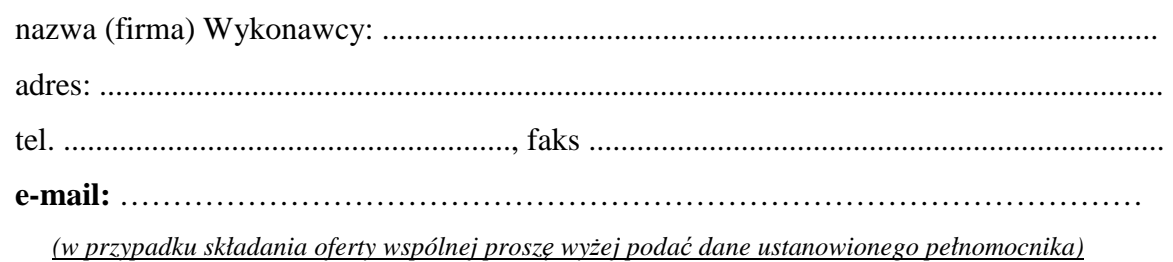

## **1) proszę podać dane / uzupełnić**

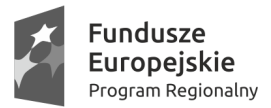

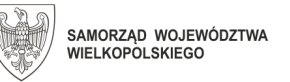

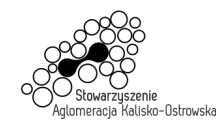

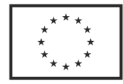

## **FORMULARZ OFERTY c.d.**

8. Numer konta bankowego do zwrotu wadium (*w przypadki wniesienia wadium w pieniądzu*) **1)** :

...............................................................................................................................................

9. Kategoria przedsiębiorstwa Wykonawcy *(niepotrzebne skreślić)*:

**mikro przedsiębiorstwo / małe przedsiębiorstwo / średnie przedsiębiorstwo / inna 4)** 

10. W załączeniu przedkładam nw. załączniki:

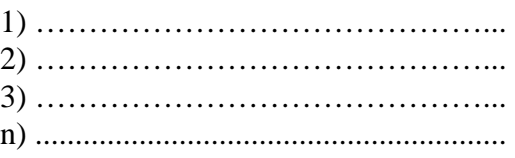

**1) proszę podać dane / uzupełnić** 

 ................................................................. /podpis/y, pieczątki osoby/osób upoważnionych do reprezentowania Wykonawcy/

*UWAGA: szczegółowe objaśnienia odnośnie wypełnienia "Formularza oferty" znajdują się na następnej stronie.* 

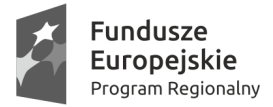

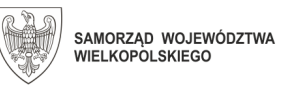

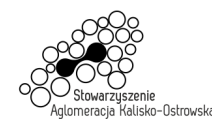

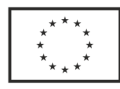

### *Szczegółowe objaśnienia odnośnie wypełnienia "Formularza oferty"*

1) *Należy podać dane/uzupełnić,* 

*2) Rozporządzenie Parlamentu Europejskiego i Rady (UE) 2016/679 z dnia 27 kwietnia 2016 r. w sprawie ochrony osób fizycznych w związku z przetwarzaniem danych osobowych i w sprawie swobodnego przepływu takich danych oraz uchylenia dyrektywy 95/46/WE (ogólne rozporządzenie o ochronie danych) (Dz. Urz. UE L 119 z 04.05.2016, str. 1),* 

*3) W przypadku gdy Wykonawca nie przekazuje danych osobowych innych niż bezpośrednio jego dotyczących lub zachodzi wyłączenie stosowania obowiązku informacyjnego, stosownie do art. 13 ust. 4 lub art. 14 ust. 5 RODO*  treści oświadczenia Wykonawca może nie składać (może usunąć treść tego punktu np. poprzez jego wykreślenie),

*4) Należy wskazać tylko jedną z kategorii, mając na uwadze, iż:*

- 1) *mikroprzedsiębiorstwo to przedsiębiorstwo zatrudniające mniej niż 10 osób i którego roczny obrót lub roczna suma bilansowa nie przekracza 2 mln. EUR;*
- 2) *małe przedsiębiorstwo to przedsiębiorstwo zatrudniające mniej niż 50 osób i którego roczny obrót lub roczna suma bilansowa nie przekracza 10 mln. EUR;*
- 3) *średnie przedsiębiorstwa to przedsiębiorstwa, które nie są mikroprzedsiębiorstwami ani małymi przedsiębiorstwami i które zatrudniają mniej niż 250 osób i których roczny obrót nie przekracza 50 mln. EUR lub roczna suma bilansowa nie przekracza 43 mln. EUR.*

*W przypadku Wykonawców wspólnie ubiegających się o zamówienie informację o kategorii przedsiębiorstwa należy przedstawić w stosunku do każdego z nich (np. członka konsorcjum, wspólnika spółki cywilnej)*